# **requests-api Documentation**

*Release 1.1.5*

**Deric Degagne**

**Feb 05, 2022**

# **CONTENTS**

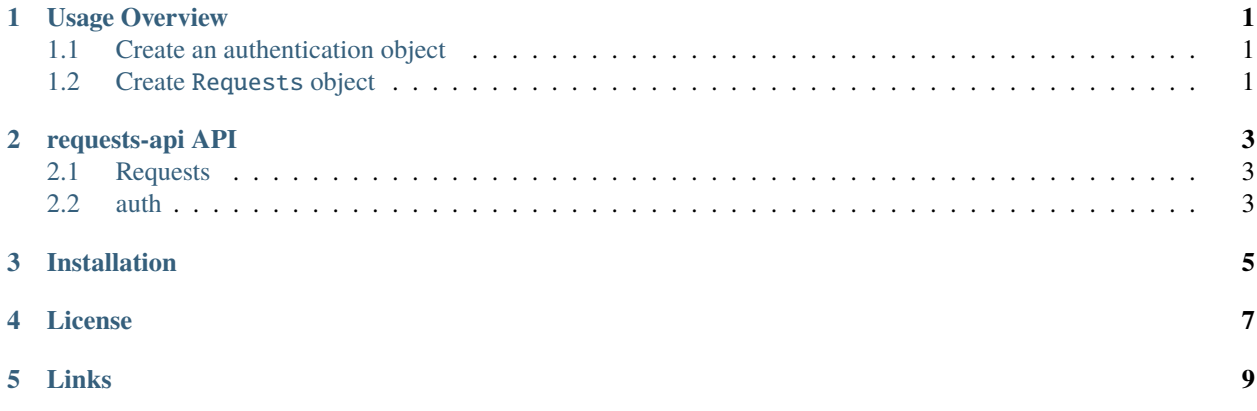

#### **ONE**

## **USAGE OVERVIEW**

# <span id="page-4-1"></span><span id="page-4-0"></span>**1.1 Create an authentication object**

#### Supports:

- [HTTPBasicAuth](https://docs.python-requests.org/en/latest/api/#authentication)
- [HTTPDigestAuth](https://docs.python-requests.org/en/latest/api/#authentication)
- [OAuth2](https://requests-oauthlib.readthedocs.io/en/latest/oauth2_workflow.html)
- [HttpNtlmAuth](https://pypi.org/project/requests-ntlm3/)
- [HTTPKerberosAuth](https://pypi.org/project/requests-kerberos/)

Listing 1: Python

```
2
```
 $1$  from requests\_api import basic\_auth

```
auth = basic_auth("username", "supersecurepassword")
```
# <span id="page-4-2"></span>**1.2 Create** Requests **object**

Listing 2: Python

```
1 from requests_api import Requests
2
\mathbf{s} | \mathbf{r} = Requests("whatever.example.com", auth)
4 response = r.get("some/api/path/here", query_params={"fields": "something"})
```
User's can also restrict the keys provided in the response with the following:

Listing 3: Python

```
1 from requests_api import Requests
2
\vert r = \text{Requests("whatever.cample.com", author)}4 response = r.get("some/api/path/here", query_params={"fields": "something"}, search_
   ˓→keys=["name1", "name2"])
```
**TWO**

## **REQUESTS-API API**

## <span id="page-6-1"></span><span id="page-6-0"></span>**2.1 Requests**

## <span id="page-6-2"></span>**2.2 auth**

The Requests-API is a library I created to ease the use of the requests library for my internal projects. So I figured why not share it in case it helps someone out.

# **THREE**

## **INSTALLATION**

<span id="page-8-0"></span>Before installation, please make sure you have at least Python 3.6 installed on our system.

Listing 1: Bash

\$ pip install requests-api

# **FOUR**

## **LICENSE**

<span id="page-10-0"></span>requests-api is licensed under MIT license. See the [LICENSE](https://github.com/degagne/requests-api/blob/master/LICENSE) for more information

# **FIVE**

## **LINKS**

- <span id="page-12-0"></span>• [Python Site](https://www.python.org/)
- [PyPI Site](https://pypi.org/)
- [urllib3](https://urllib3.readthedocs.io/en/latest/reference/urllib3.util.html)
- [requests](https://docs.python-requests.org/en/latest/)
- [requests\\_oauthlib](https://pypi.org/project/requests-oauthlib/)
- [requests\\_ntlm3](https://pypi.org/project/requests-ntlm3/)
- [requests\\_kerberos](https://pypi.org/project/requests-kerberos/)